## **Demandes**

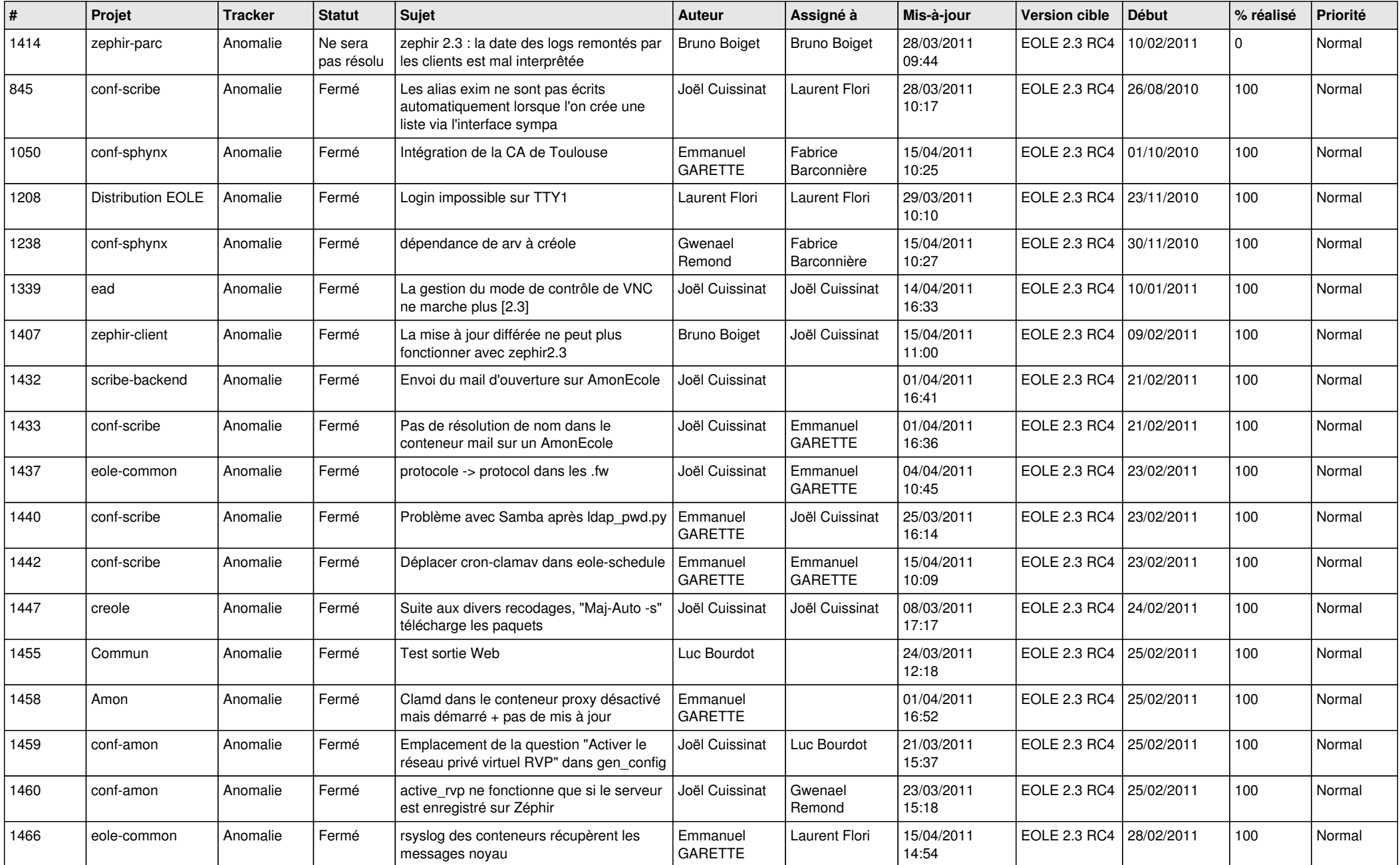

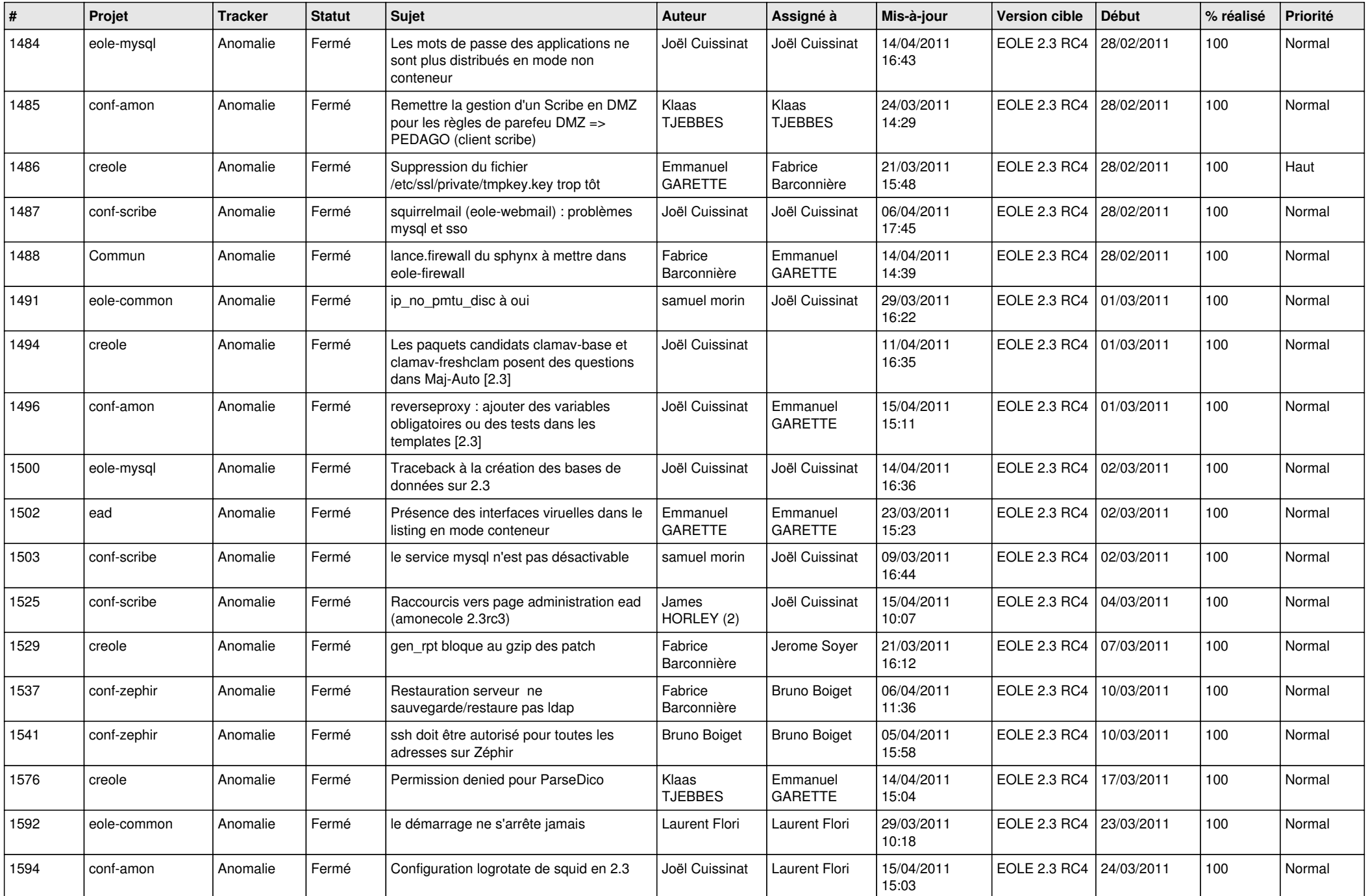

![](_page_2_Picture_658.jpeg)

![](_page_3_Picture_560.jpeg)